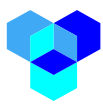

## *Hello World Device Wrapper*

The following is a hello-world python process that writes a message to i3 core information fabric as an 'event' data type from the device 'Gerard'. As an process that generates messages for submittal to the i3 information fabric, this type of an process would be classified as a device wrapper. If an application has been given access to the event messages coming from 'gerard', this message would be delivered to the application.

```
from i3 broker device import I3BrokerDevice
from i3_broker_connection import I3BrokerConnection
BROKER_HOST = '3.16.219.147' #IP of an i3 core node
BROKER PORT = 1883 #target port on the i3 core node
DEVICE NAME = 'gerard' #the device name associated with this message
DEVICE PASSWORD = '123456' #password to authenticate this device
DEVICE TOPIC = 'event' #information data type
i3 broker device = I3BrokerDevice(BROKER_HOST, BROKER_PORT, DEVICE_NAME,
DEVICE PASSWORD)
i3 broker device.connect()
message="**************** Hello World, i3 reporting for duty ******************"
i3 broker device.publish(DEVICE TOPIC, message)time.sleep(1)
```
The BROKER HOST and BROKER PORT parameters identify the location of the i3 core software and it messaging port. The DEVICE\_NAME and DEVICE\_PASSWORD are used to authenticate this device wrapper to the i3 system. These parameters are aligned with the device name and device password defined in the i3 system under the Spaces device submenu. The DEVICE\_TOPIC parameter identifies the type of message this application is sending to the i3 system can route the message to all applications that have been authorized for access. Device topics are associated with data types defined in i3's administrative menu.

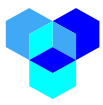

A slightly more complicated version of the 'hello-world' application serves to demonstrate a python application that has the ability to write to two different data types.

```
from i3 broker device import I3BrokerDevice
from i3 broker connection import I3BrokerConnection
BROKER HOST = '3.16.219.147' #IP of the staging node
BROKER PORT = 1883 # target port on the i3 core node
DEVICE NAME = 'gerard' #the device name associated with this message
DEVICE PASSWORD = '123456' #password to authenticate this device
DEVICE TOPIC EVENT = 'event' #information data type number one
DEVICE TOPIC LOCATION='locate' #information data type number two
i3 broker device = I3BrokerDevice(BROKER HOST, BROKER PORT, DEVICE NAME,
DEVICE_PASSWORD)
i3 broker device.connect()
message1="**************** Hello World, i3 reporting for duty ******************"
message2="*** Device at lat 25.05 long -118.24 ***"
i3 broker device.publish(DEVICE TOPIC EVENT, message1)
i3 broker device.publish(DEVICE TOPIC LOCATION, message2)
```
In the case where a device wrapper is writing to two data types, if the application has been approved to receive both information messages, then both data types will be delivered to the application. However, if the application has only been approved to receive one data type from the device 'Gerard', the application will receive only that one data type of the two.

The i3 system can not only gather information from devices, it can also be used to gather data from websites that produce data as well. The following device wrapper gets current weather information from api.openweathermap.org. The information that is returned in response to the query is put in a message and set to the i3 core. In this case, the device proxy is represented in i3 as a device wrapper named 'LA-Weather' that provides information to the 'weather' data type.

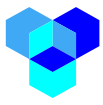

As programmed, the device wrapper will query the website for the latest weather every 30 seconds for two hours.

```
# This python i3 wrapper pulls LA weather data from the openweather site
# URL http://api.openweathermap.org/data/2.5/weather?q=Los 
Angeles&appid=35446fdadf0feadbcfed6383da248515 
#
import json
import time
import requests
import sys
from i3 broker device import I3BrokerDevice
def get_message():
   data = requests.get(DEVICE WEB SERVER, PARMS) # json_data = data.json()
    return json.dumps(json_data)
BROKER_HOST = '3.16.219.147' # IP Address of I3 node 
BROKER_PORT = 1883 # incoming Port for I3 node
DEVICE_NAME = 'LA-Weather' # should match i3 device name
DEVICE_PASSWORD = '123456' # should match i3 device authentication pwd
DEVICE_TOPIC1 = 'weather' # should match i3 datatype
FREQUENCY = 1*60/2 # FREQUENCY how many secs between queries
DURATION = 2*60*60 # DURATION is how long the program runs (secs)
STOP = time.time()+DURATION
DEVICE_WEB_SERVER = 'https://api.openweathermap.org/data/2.5/weather/'
PARMS={'q':'Los Angeles','appid':'xxxxxxxxxxxx','units':'imperial'}
# replace xxxxxxxxxxxx with an application key obtained from openweathermap.org
i3 broker device = I3BrokerDevice(BROKER HOST, BROKER PORT, DEVICE NAME,
DEVICE_PASSWORD)
i3_broker_device.connect()
while time.time() < STOP :
   message = get message()i3 broker device.publish(DEVICE TOPIC1, message)
    time.sleep(FREQUENCY)
i3 broker device.disconnect()
```